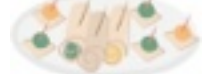

*Salads & Starters Thursday, August 14th*

*Pass out MacBookPro's to teachers*

*[Mac OS X Mavericks](http://www.gcflearnfree.org/macosxmavericks)*

*[FirstClass](http://www.firstclass.com/Resources/Tutorials) (Email system)*

*[Sending support tickets](http://district65instech.weebly.com/)*

*[Logging in to SIS k12](https://sisk12.district65.net/vs/Default.aspx)*

*[MyLearningPlan](http://www.mylearningplan.com)* 

*[Tour Instructional Technology Website](http://district65instech.weebly.com/)*

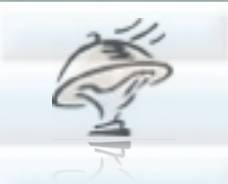

*3 Courses (Fixed Menu) Tuesday, August 19th 8:00 - 11:30am*

*You will be divided into 3 groups and will complete three rotations which are listed below:*

*(Rosters and Rooms will be posted by Tuesday Morning)*

*Fred's Station -FirstClass Part / Mac OS X /Classroom Set up* 

*Jenny's Station - Google Drive & Promethean Inspire* 

*Patty's Station - SIS K12, Support Tickets, MyLearningPlan* 

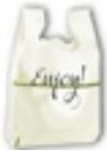

*Carry Out Menu [Promethean Inspire Tips](http://www.prometheanplanet.com/en-us/professional-development/activtips/)*

*[Promethean Inspire Tutorials](http://www.prometheanplanet.com/en-us/professional-development/promethean-academy/activinspire-training/activinspire-training-courses/introduction-to-activinspire-1-6.aspx)*

**If you have any questions, please contact Patty at x8034, Jenny at x8036 & Fred at x8038**

**or visit our [webpage](http://district65instech.weebly.com/) for additional support materials**